## Eplan electric p8 22 validation code

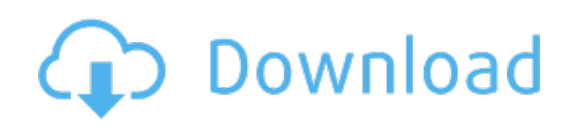

Download: Eplan electric p8 22 [validation](http://93.fastdownloadportal.ru/?dl&keyword=Eplan+electric+p8+22+validation+code&source=pdf_sites) code